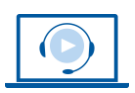

**WEBINAR** www.vhw.de

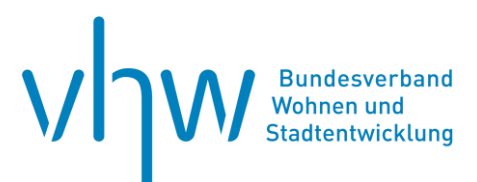

# Umweltrecht und Klimaschutz **Geräuschkontingentierung - kompakt**

**Freitag, 20. September 2024 | online: 09:00 - 12:15 Uhr Webinar-Nr.: [WB240704](http://www.vhw.de/va/WB240704)**

#### **Gute Gründe für Ihre Teilnahme**

Gewerbe- und Industriebetriebe sind zumeist Lärmemittenten. Dies birgt ein nicht unerhebliches Konfliktpotenzial in sich. Insbesondere bei einem Nebeneinander von Wohnnutzung und Gewerbegebieten sehen sich Betroffene dem Lärm von Produktionsanlagen und Gewerbebetrieben sowie dem aus Liefer- und Kundenverkehr resultierenden Lärm ausgesetzt.

Nicht selten versuchen die planenden Gemeinden, das Lärmpotenzial aus Gewerbeund Industriegebieten durch eine Geräuschkontingentierung zu begrenzen und so dem Gebot der Konfliktbewältigung zu entsprechen. Eine Auswertung der Rechtsprechung zeigt allerdings, dass über Sinn und Zweck sowie die rechtlichen Grenzen einer solchen Geräuschkontingentierung vielfach Unsicherheit bei den Gemeinden besteht.

Im Webinar lernen Sie anhand von praktischen Fallbeispielen die Funktionsweise der DIN 45691 kennen. Ihnen werden Einsatzmöglichkeiten und Grenzen der Geräuschkontingentierung insbesondere anhand der neueren Rechtsprechung des Bundesverwaltungsgerichts erläutert, nach der auf einer Teilfläche des Gewerbe- oder Industriegebiets (interne Gliederung) oder in einem sonstigen Gewerbe- oder Industriegebiet (externe Gliederung) jeder typische Gewerbe- oder Industriebetrieb zulässig sein muss.

Die Praxis tut sich mit den Folgen dieser Rechtsprechung noch schwer. Deshalb erhalten Sie Empfehlungen für den praktischen Umgang mit dieser Problematik, um rechtssichere Bebauungspläne aufstellen zu können. Zugleich wird aufgezeigt, wie der Fehler bei bestehenden Bebauungsplänen geheilt werden kann.

#### **Ihr Dozent**

#### **Dr. Gernot Schiller**

Rechtsanwalt Kanzlei Redeker, Sellner, Dahs (Berlin); Fachanwalt für Verwaltungsrecht, Schwerpunkte: öffentliches Bau- und Planungsrecht, Umweltrecht, diverse Publikationen, u.a. Kommentierung zur 18. BImSchV.

#### **>>** [ALLE INFOS & ANMELDUNG](http://www.vhw.de/va/WB240704)

#### **Termin**

Freitag, 20. September 2024

Beginn: 09:00 Uhr Ende: 12:15 Uhr

 **Teilnahmegebühren**

240,- € für Mitglieder 290,- € für Nichtmitglieder

#### **Weitere Termine**

Freitag, 16. Februar 2024 | online Webinar-Nr.[: WB240703](http://www.vhw.de/va/WB240703)

#### **auch interessant**

**Baulärm kompakt** 17. Mai 2024 | online, | halbtägig Webinar-Nr.: **[WB240714](http://www.vhw.de/va/WB240714)**

**Datenschutz und Urheberrecht in umweltrechtlichen Planungsverfahren** 22. Juli 2024 | online Webinar-Nr.: **[WB240794](http://www.vhw.de/va/WB240794)**

**Die Novelle der TA Luft - Was bedeutet dies für die Praxis?**  10. Juli 2024 | online Webinar-Nr.: **[WB240701](http://www.vhw.de/va/WB240701)**

**Klima-, Lärm- und Artenschutz - die heißesten Themen der Stadt- und Umweltplanung** 3. September 2024 | online | Webinar-Nr.: **[WB240702](http://www.vhw.de/va/WB240702)**

**Geräuschkontingentierung – kompakt** Freitag, 20. September 2024 | online Webinar-Nr.: **[WB240704](http://www.vhw.de/va/WB240704)**

**Gewerbe-, Sport- und Freizeitlärm** 1. Oktober 2024 | online Webinar-Nr.: **WB240717**

**Aktuelle Rechtsprechung zum Umweltrecht**  7. Oktober 2024 | online Webinar-Nr.: **[WB2407822](http://www.vhw.de/va/WB240781)**

**Behördliches Einschreiten gegen nachbarliche Beeinträchtigungen durch Immissionen** 7. November 2024 | online Webinar-Nr.: **[WB240713](http://www.vhw.de/va/WB240713)**

**Umweltinformationen und Umweltdaten rechtssicher und transparent handhaben** 13. Dezember 2024 | online Webinar-Nr.: **[WB245709](http://www.vhw.de/va/WB245709)**

#### **Dieses Webinar richtet sich an**

Leiter(innen) und Mitarbeiter(innen) der Bauplanungs-, Bauordnungs-, Bauaufsichts-, Baugenehmigungs-, Umwelt- und Rechtsämter sowie der Widerspruchs- und Aufsichtsbehörden der Städte, Gemeinden und Landkreise. Von Interesse ist das Seminar auch für auf dem Gebiet des Verwaltungs- und Umweltrechts tätige Rechtsanwälte sowie Planer und Ingenieure.

## **Programmablauf**

**Geräuschkontingentierung – kompakt**

#### **Rechtliche Grundlagen des Gewerbelärms**

- Gewerbelärm: Begriff und Abgrenzung zu anderen Lärmarten
- Genehmigungsbedürftige und nicht genehmigungsbedürftige Anlagen
- Rechtsgrundlagen: BImSchG, TA Lärm, DIN 45691

#### **Geräuschkontingentierung**

- Rechtsprechung des BVerwG
- Fallbeispiele
- Festsetzungen im Bebauungsplan
- Umgang mit bestehenden Bebauungsplänen

#### **>> [ALLE INFOS & ANMELDUNG](http://www.vhw.de/va/WB240704)**

#### **Rückfragen und Kontakt**

Bei allen technischen Fragen wenden Sie sich bitte an unsere Servicehotline Webinare:

T 030 390473-610

**[E kundenservice@vhw.de](mailto:kundenservice@vhw.de)**

 **Zeitlicher Ablauf**

**Beginn: 09:00 Uhr**

10:30 bis 10:45 Uhr Pause

**Ende: 12:15 Uhr**

#### **Hinweise**

Nutzen Sie selbst die Möglichkeit, vorab konkrete Fragen zu übermitteln. Übersenden Sie diese bitte bis zwei Wochen vor Veranstaltungsbeginn per E-Mail an [umweltrecht@vhw.de](mailto:umweltrecht@vhw.de)

Über die Veranstaltung stellen wir Ihnen eine Teilnahmebescheinigung über 3,0 Vortragsstunden aus. Diese ist auch geeignet zur Vorlage bzw. Anerkennung nach § 15 FAO bei der jeweiligen Rechtsanwaltskammer.

Die Anerkennung der Veranstaltung als Pflichtfortbildung durch die Architektenkammer Nordrhein-Westfalen wird beantragt. Diese wird auch von anderen Architektenkammern anerkannt.

Info Pflichtfortbildungen:

[www.vhw.de/fortbildung/pflichtfortbildungen](http://www.vhw.de/fortbildung/pflichtfortbildungen)

Technische Voraussetzungen für Ihre Teilnahme am Webinar

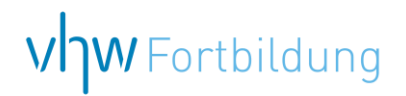

## **WEBINARE – Allgemeine Hinweise und weiterführende Informationen**

#### Technische Voraussetzungen für Ihre Teilnahme am Webinar

#### **Anwendungsdatei mit Installation**

Sie haben Cisco Webex Meeting bisher noch nicht genutzt? Dann werden Sie nach dem Anklicken des Zugangslinks aufgefordert, sich die Datei webex.exe herunterzuladen. Wir empfehlen das Herunterladen und die Installation der Anwendungsdatei, da Sie dann alle Interaktionsmöglichkeiten vollumfänglich nutzen können.

#### **Browserzugang ohne Installation**

Alternativ können Sie auch, ohne Installation, über Ihren Browser beitreten. Wir empfehlen eine aktuelle Version von Mozilla Firefox, Google Chrome, Microsoft Edge oder Safari für MacOS.

#### **Zugang mit Tablet oder Smartphone**

Mit der App von Webex für Android und iOS ist eine Teilnahme auch über ein Tablet oder Smartphone möglich.

Testen Sie Ihren Zugang im Vorfeld in unserem Testraum!

#### [Link Test-Raum](https://vhw.webex.com/vhw/j.php?MTID=m0353e52c3046ebe34e4769839e61b5fc)

*Meeting Passwort: Fortbildung! Nur für Tablet/Smartphone: Meeting-Kennnummer (Zugriffscode): 2375 281 3625*

Für das Webinar benötigen Sie entweder einen Desktop-PC, einen Laptop oder ein anderes mobiles Endgerät (z. B. ein Tablet).

Eine Webkamera und/oder ein Mikrofon sind nicht zwingend erforderlich. Sie können Ihre Fragen auch im Chat schreiben. Oder Sie wählen sich über die Webinar-Telefonnummer ein. Dann können Sie per Telefon im Webinar sprechen. Die Telefonnummer steht im Einladungsschreiben.

### [Video-Leitfaden](https://www.vhw.de/bilderarchiv/Herzlich-willkommen-in-unseren-Webinaren.mp4)

#### Ablauf von vhw-Webinaren

Spätestens einen Tag vor dem Online-Veranstaltungstermin erhalten Sie eine E-Mail mit einem Anmeldelink. Bitte beachten Sie bei erstmaliger Teilnahme an einem vhw-Webinar auch den Eingang Ihres Spam-Ordners.

- Die Webinar-Unterlagen werden spätestens 1 Tag vor der Online-Veranstaltung als Download in unserer vhw-Cloud zur Verfügung gestellt. Den Zugang zur vhw-Cloud erhalten Sie in der E-Mail mit dem Anmeldelink.
- Wir zeichnen die Webinare zur internen Qualitätskontrolle und für die Teilnehmer zur Wiederholung von Inhalten sowie bei technischen Abruffehlern während des Webinars auf. Die Aufzeichnung steht Ihnen als Teilnehmer für die Dauer von 7 Werktagen ab dem Versand eines Links zum Abruf zur Verfügung. Die Aufzeichnung umfasst den Ton sowie als Bild die Präsentations- und sonstige Materialien, nicht aber das Webcam-Bild, den Chat-Verlauf und die Teilnehmerliste an sich. Bitte beachten Sie, dass jede Ihrer Wortmeldungen über das Mikrofon mit aufgezeichnet wird und bei Nennung Ihres Namens Ihnen zugeordnet werden kann. Wünschen Sie keine Aufzeichnung Ihrer Mitwirkung, bitten wir von Wortmeldungen Abstand zu nehmen und sich aktiv am Chat zu beteiligen. Wir löschen die Aufzeichnung des Webinars regelmäßig binnen 30 Tagen nach Abschluss des Webinars, es sei denn, die Daten werden zur Wahrnehmung von berechtigten Interessen des vhw e.V. darüber hinaus benötigt oder aber das Webinar wird bereits bei der Buchung als im Nachhinein buchbare Aufzeichnung bezeichnet.
- Innerhalb 1 Woche nach der Veranstaltung erhalten Sie per E-Mail einen Link auf unsere Cloud, auf der die Webinar-Unterlagen für einen Zeitraum von weiteren 8 Wochen als Download abrufbar sind.
- Im Nachgang des Webinars erhalten Sie per E-Mail außerdem ein Teilnahmezertifikat, welches die gehörten Zeitstunden vermerkt. Dieses kann als Fortbildungsnachweis bei Kammern und Berufsverbänden vorgelegt werden. Wir unterstützen Sie gerne bei der Klärung der Anerkennungsfähigkeit. Bitte beachten Sie, dass die einzelnen Kammern einen Vorlauf von bis zu 7 Wochen vor Veranstaltungstermin benötigen.

Info Pflichtfortbildungen: [www.vhw.de/fortbildung/pflichtfortbildungen](https://www.vhw.de/fortbildung/pflichtfortbildungen/)

#### Rückfragen und Kontakt

Bei allen technischen Fragen wenden Sie sich bitte an unsere Servicehotline Webinare: Tel.: 030 390473-595, E-Mail[: webinare@vhw.de](mailto:webinare@vhw.de)